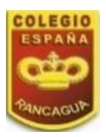

### **ARTES-OCTAVOSAB-OA2-GUIA7-SEMANA7**

## **Guía de Artes Visuales 8°año A y B**

#### **Prof.: Piare Jaña.**

**Nombre: Curso: 8 año A-B Fecha: Semana 7 Objetivo de la clase:** Crear trabajos visuales creativos por medio de la ilusión óptica utilizando líneas rectas y curvas. **OA 2:** Crear trabajos visuales a partir de diferentes **desafíos creativos,** experimentando con materiales sustentables en técnicas de impresión, papeles y textiles.

#### **I.- Retroalimentación:**

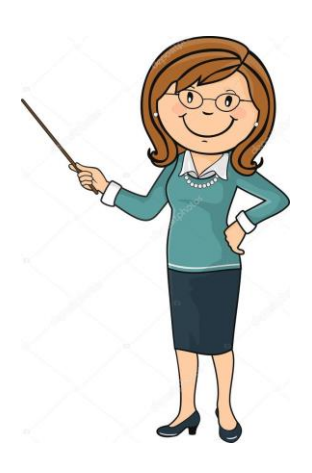

El arte animalista es la representación de animales como genero artístico.

En la jerarquía de géneros la pintura animalista y se le supone un valor inferior a la representación de la figura humana y se relaciona con la representación de paisajes y los bodegones (elementos naturales y hechos por el hombre).

**II.- Contenido: (Registrar en contenido en tu cuaderno o pegar la información si tienes tu guía impresa)** 

#### *¿Qué es una ilusión óptica?*

Es una ilusión que engaña al sistema visual humano (desde el ojo al cerebro) y conduce a una percepción distorsionada de la realidad. Las ilusiones ópticas pueden ocurrir naturalmente o ser creadas por efectos visuales específicos. Esta es el resultado del análisis de la información que se recibe del sistema visual. Este puede hacer que se perciba un objeto que no esta presente, dando una imagen distorsionada de la realidad.

#### *¿Por qué se producen las ilusiones ópticas?*

Se producen cuando se presentan varias formas en una imagen única y nuestro cerebro entra en conflicto. Los sentidos filtran la información del exterior para que luego esta sea procesada y modificada en el cerebro.

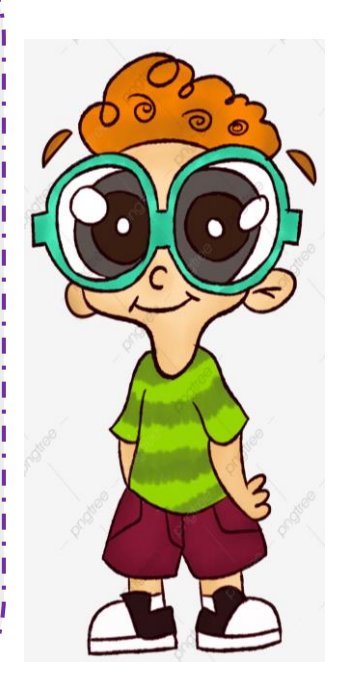

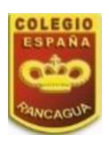

## *Ejemplos de ilusión óptica.*

1) Aunque no lo parezca, las líneas en la siguiente imagen son paralelas. La disposición de los cuadros y el contraste entre el blanco y el negro, producen la ilusión óptica de que casa cuadro parezca mas ancho que uno de los extremos.

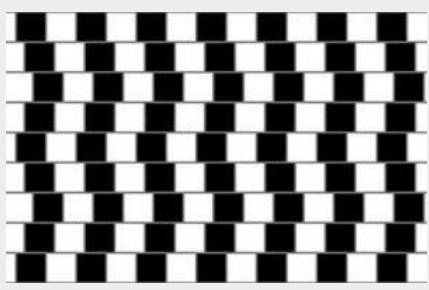

2) Si te fijas, parece que las líneas se inclinan, pero en realidad son todas rectas. La verdad es que se trata "tan solo" de un grupo de rectas paralelas, que parecen inclinarse por influencia de las líneas diagonales.

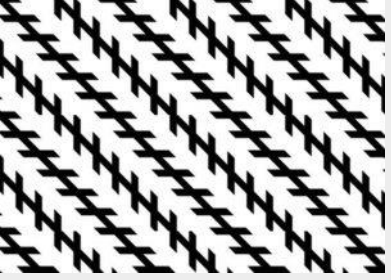

3) ¿Qué observas una anciana o una joven?, esta ilusión óptica es una de la más conocidas donde es una imagen dividida en dos...

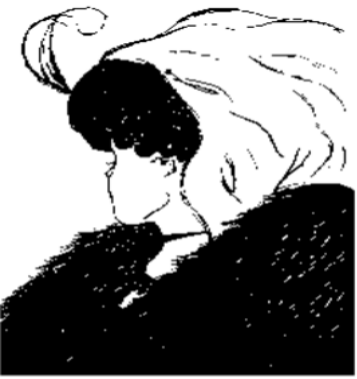

**Otros ejemplos:** 

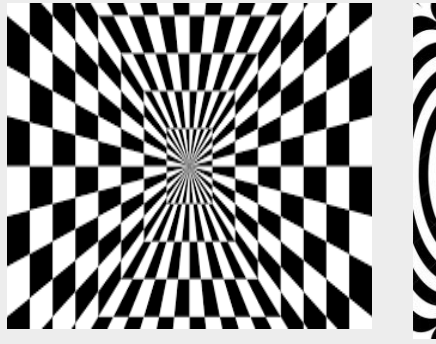

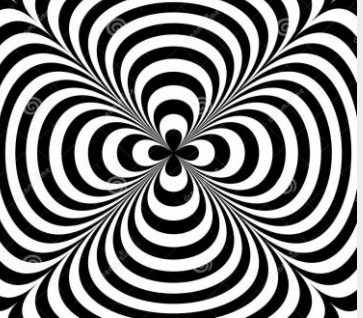

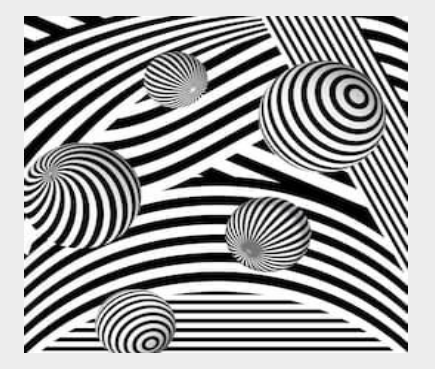

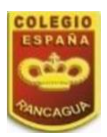

## **III.- Actividad n°1:**

1) Realizar un margen de 2x2, en tu cuaderno o croquera (medir con regla cada lado de la hoja desde el 0 hasta el 2 marcando cada lado con su línea correspondiente quedara como el ejemplo a continuación)

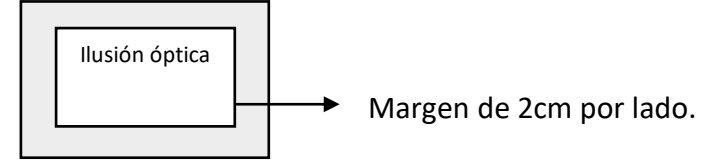

- 2) En el centro del margen deberás realizar una ilusión óptica ocupando líneas curvas o rectas para esta última debes utilizar una regla. Puedes orientar tus ideas por los ejemplos anteriormente dados.
- 3) Las líneas de tu ilusión óptica deberás realizarlas con lápiz grafito (para poder borrar en caso de equivocarte)
- 4) Una vez finalizado la ilusión óptica marcaras las zonas que pintaras con tu lápiz grafito (para evitar realizarlo dos veces en caso de que equivoques al aplicar color de inmediato).
- 5) Pintar de color negro con un lápiz tinta, escripto, o de madera (marcar su intensidad, para lograr un mejor efecto de ilusión) (el color negro es porque la ilusión óptica se destaca mucho más si quieres utilizar otro color no hay problema)

# **Actividad n°2:**

Responde la siguiente pregunta de acuerdo al trabajo realizado.

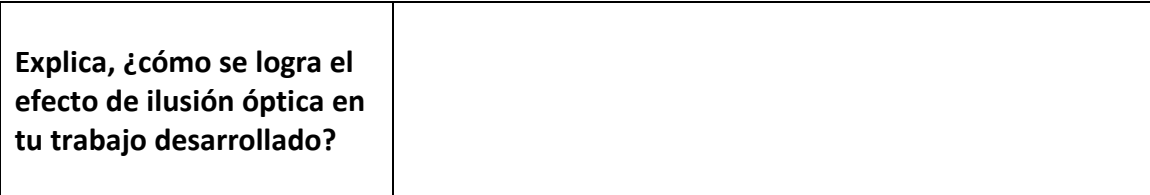

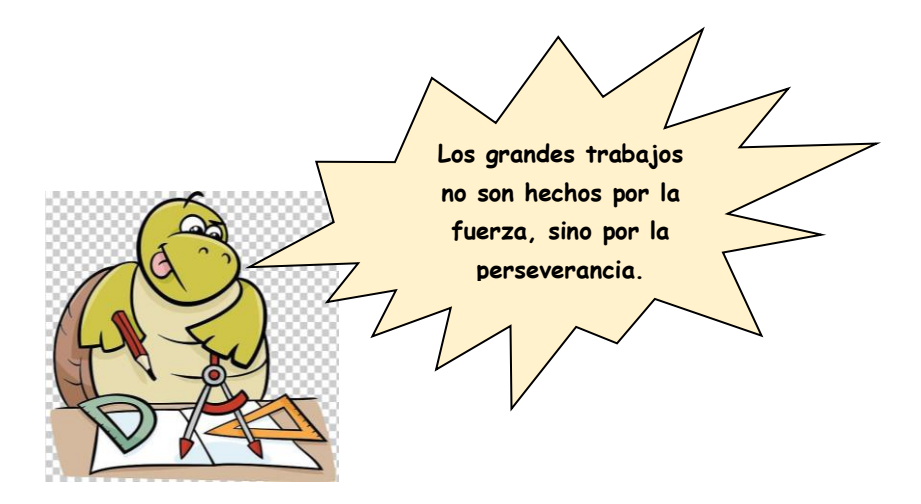